# Министерство науки и высшего образования Российской Федерации Федеральное государственное бюджетное образовательное учреждение высшего образования «Смоленский государственный университет»

Кафедра прикладной математики и информатики

«Утверждаю» Проректор по учебнометодической работе \_\_\_\_\_\_\_\_\_\_\_Ю.А. Устименко «23» июня 2022г.

## **Рабочая программа дисциплины Б1.В.ДВ.01.01.01 Основы проектирования сайтов**

Направление подготовки: **09.03.03 Прикладная информатика** Направленность (профиль): **Информационные системы организаций и предприятий** Форма обучения: очная  $K$ vpc  $-2$ Семестр – 4 Всего зачетных единиц – 4, часов – 144 Форма отчетности: зачет – 4 семестр

Программу разработал кандидат физико-математических наук В.В. Сенчилов

Одобрена на заседании кафедры «16» июня 2022 г., протокол № 10

Заведующий кафедрой С.В. Козлов

Смоленск 2022

## **1. Место дисциплины в структуре ОП**

Дисциплина Б1.В.ДВ.01.01.01 «Основы проектирования сайтов»относится к дисциплинам по выбору части, формируемой участниками образовательных отношений,Блока 1 по направлению подготовки 09.03.03 «Прикладная информатика».

К исходным требованиям, необходимым для изучения дисциплины «Основы проектирования сайтов», относятся знания, умения и виды деятельности, сформированные в процессе изучения дисциплин«Вычислительные системы, сети и телекоммуникации», «Основы компьютерной графики и дизайна», «Структуры и алгоритмы компьютерной обработки данных», а также знания, умения и виды деятельности, полученные при изучении школьного курса информатики. Знания, умения и навыки, полученные при изучении дисциплины «Основы проектирования сайтов» понадобятся при изучении дисциплин «Разработка web-приложений», «Разработка web-сервисов для машинного обучения». Необходимость освоения дисциплины обусловлена возросшей ролью использования компьютерных технологий в процессе подготовки ITспециалиста. Основной целью освоения дисциплины является формирование у студентов целостного представление о выборе современных шаблонов проектирования, об использовании современных технологий при разработке веб-, десктоп- и мобильных приложений.

Знания, навыки и умения, полученные в ходе изучения дисциплины, должны всесторонне использоваться студентами на всех этапах обучения в вузе; при изучении различных дисциплин учебного плана; в ходе дальнейшего обучения в магистратуре и аспирантуре.

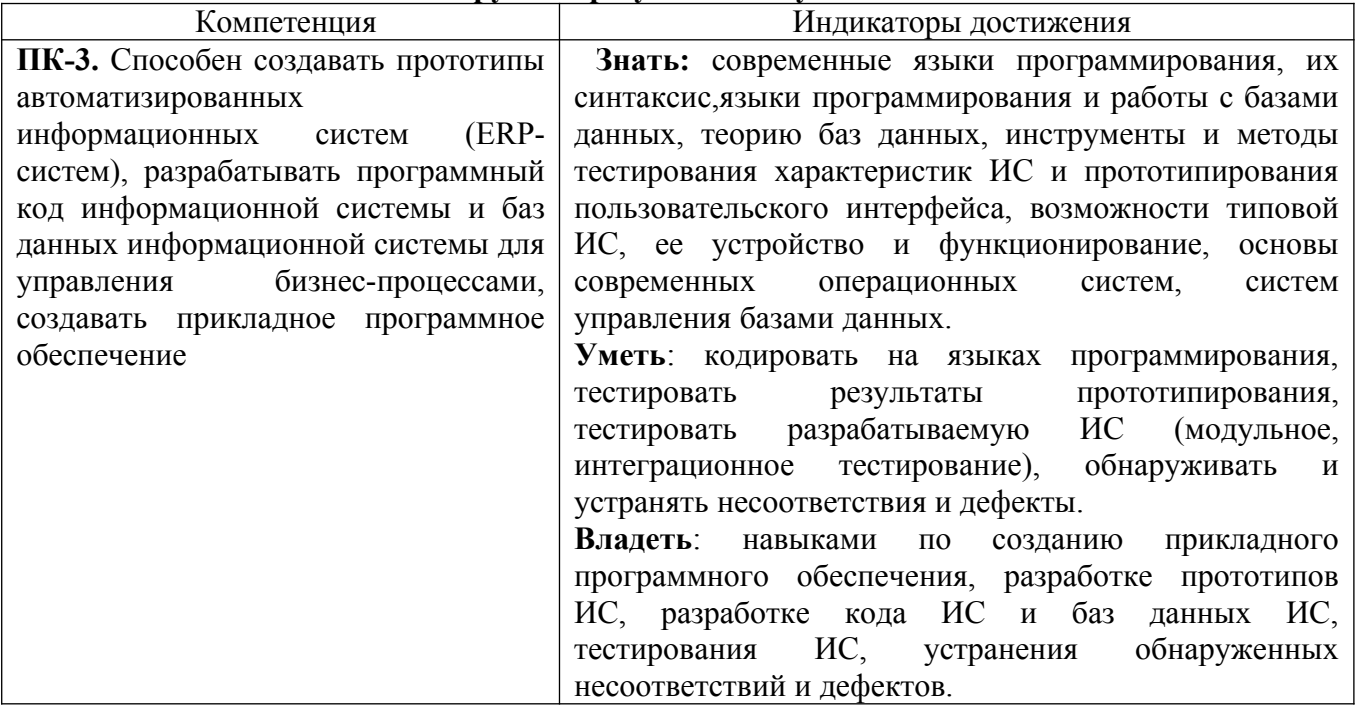

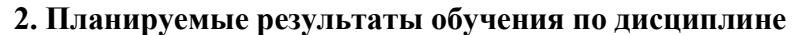

#### **3. Содержание дисциплины**

- 1. **Язык гипертекстовой разметки HTML5.** Основная идея гипертекстовой разметки. История развития языка HTML. Основные правила разметки. Открывающие и закрывающие тэги. Элементы. Атрибуты. Семантические тэги. Ссылки. Изображения. Мультимедиа. Таблицы. HTML-формы.
- 2. **Каскадные таблицы стилей CSS.** Назначение языка CSS. Правила. Селекторы. Атрибуты стилей. Типы селекторов. Порядок выполнения правил. Связь CSS с HTML страницей. Задание шрифтов. Контейнеры. Встроенные контейнеры. Сущность контейнерногоWebдизайна. Отступы, рамки и выделение. Трансформации, переходы, анимации.
- 3. **Язык JavaScript.** Front-end и Back-end разработка. Клиентские скрипты (сценарии). Обработка событий страницы. Типы данных. Переменные. Выражения. Операторы.

Операторы управления. Циклы. Функции. Массивы. Объекты. Объектная модель документа **DOM**, Библиотеки, Фреймворки, Создание собственных классов, Работа с модулями

- 4. JavaScript API языка HTML5. Работа с графикой Canvas API. Технология Drag and Drop. WebSockets API. API истории сеанса работы. Web хранилище (WebStorage). Автономные Web-приложения. API для работы с фоновыми процессами (WebWorkers). Обработка ошибок в JavaScript.
- 5. Технология АЈАХ. Идея АЈАХ технологии. Объект XMLHttpRequest. Методы и свойства Объект XMLHttpRequest. Состояния запроса. Функция обработки ответа сервера. Работа с форматами данных XML и JSON. Преимущества и недостатки AJAX технологии.
- 6. Библиотеки JavaScript. Обзор библиотек JavaScript. Библиотека jQuery. Подключение библиотеки jQuery. Функция выбора \$(). Выполнение Ajax запроса.
- **JavaScrip** приложений. Понятие 7. Архитектура современных  $\mathbf{u}$ структура современных Web-приложений. Фронэнд (Front-end) и бэкэнд ((Back-end). Принципы проектирования приложений. Связанность и сцепленность. Модульность. Сопровождаемость кода. Архитектура MVC. RESTful (REpresentationalStateTransfer) API. Процесс разработки JavaScript приложений. Утилита автоматизация выполнения Grunt.

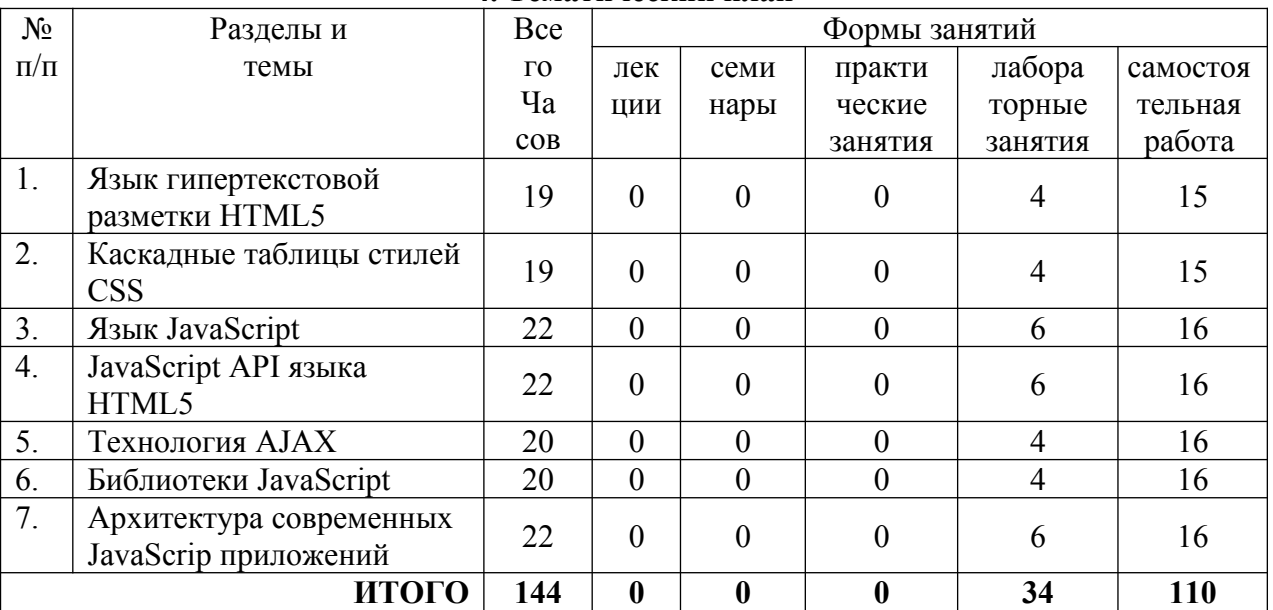

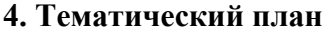

#### 5. Виды образовательной деятельности

#### Занятия семинарского типа

#### Лабораторная работа №1-2. Язык гипертекстовой разметки НТМL5

#### Теоретические вопросы

- 1. История развития языка HTML.
- 2. Основные правила разметки.
- 3. Открывающие и закрывающие тэги.
- 4. Элементы.
- 5. Атрибуты.
- 6. Семантические тэги.
- 7 Ссылки
- 8. Изображения. Мультимедиа.
- 9. Таблицы.
- 10. НТМL-формы.

Задания для лабораторной работы размещены в системе дистанционного обучения Смоленского государственного университета.

## **Лабораторная работа №3-4.** *Каскадные таблицы стилей CSS*

#### Теоретические вопросы

- 1. Назначение языка CSS.
- 2. Правила. Селекторы. Атрибуты стилей. Типы селекторов. Порядок выполнения правил.
- 3. Связь CSS с HTML страницей.
- 4. Задание шрифтов.
- 5. Контейнеры. Встроенные контейнеры. Сущность контейнерногоWeb-дизайна.
- 6. Отступы, рамки и выделение.
- 7. Трансформации, переходы, анимации.

Задания для лабораторной работы размещены в системе дистанционного обучения Смоленского государственного университета.

#### **Лабораторная работа №5-7.***Язык JavaScript*

#### Теоретические вопросы

- 1. Клиентские скрипты (сценарии).
- 2. Обработка событий страницы. Типы данных. Переменные. Выражения. Операторы.
- 3. Операторы управления.
- 4. Циклы.
- 5. Функции.
- 6. Массивы.
- 7. Объекты. Объектная модель документа DOM.
- 8. Библиотеки.
- 9. Фреймворки.
- 10. Создание собственных классов.
- 11. Работа с модулями

Задания для лабораторной работы размещены в системе дистанционного обучения Смоленского государственного университета.

#### **Лабораторная работа №8-10.** *JavaScript API языка HTML5*

#### Теоретические вопросы

- 1. Работа с графикой Canvas API.
- 2. Технология DragandDrop.
- 3. WebSockets API.
- 4. API истории сеанса работы.
- 5. Web хранилище.
- 6. Автономные Web-приложения.
- 7. API для работы с фоновыми процессами.
- 8. Обработка ошибок в JavaScript.

Задания для лабораторной работы размещены в системе дистанционного обучения Смоленского государственного университета.

**Лабораторная работа №11-12.** *Технология AJAX*

## Теоретические вопросы

- 1. AJAX-технология.
- 2. Объект XMLHttpRequest. Методы и свойства Объект XMLHttpRequest.
- 3. Состояния запроса. Функция обработки ответа сервера.
- 4. Работа с форматами данных XML и JSON.

Задания для лабораторной работы размещены в системе дистанционного обучения Смоленского государственного университета.

## **Лабораторная работа №13-14.** *Библиотеки JavaScript*

## Теоретические вопросы

- 1. Библиотеки JavaScript.
- 2. Библиотека jQuery. Подключение библиотеки jQuery.
- 3. Выполнение Ajax-запроса.

Задания для лабораторной работы размещены в системе дистанционного обучения Смоленского государственного университета.

#### **Лабораторная работа №15-17.** *Архитектура современных JavaScrip приложений*

## Теоретические вопросы

- 1. Структура современныхWeb-приложений.
- 2. Принципы проектирования приложений. Связанность и сцепленность. Модульность.
- 3. Сопровождаемость кода.
- 4. Архитектура MVC.
- 5. RESTful (REpresentational State Transfer) API.
- 6. Процесс разработки JavaScript приложений.

Задания для лабораторной работы размещены в системе дистанционного обучения Смоленского государственного университета.

#### **Самостоятельная работа**

- 1. Обработка событий страницы.
- 2. Слои.
- 3. Архитектура MVC.
- 4. Фреймворк Backbone.js.
- 5. Фреймворк Bootstrap.
- 6. Технология Node.js.
- 7. V8 JavaScriptEngine.
- 8. Разработка модулей Node.
- 9. Создание сервера.
- 10. Шаблоны Node.
- 11. Ассинхронные шаблоны.
- 12. Разработка десктопных приложения на JavaScript
- 13. Одно-страничныеJavaScript приложения
- 14. Программирование Сокетов.

#### **6. Критерии оценивания результатов освоения дисциплины (модуля)**

6.1. Оценочные средства и критерии оценивания для текущей аттестации

#### **Оценочные средства оценивания для текущей аттестации**

Теоретические вопросы

Теоретические вопросы по основным темам курса предложены к каждому лабораторному занятию.

Образец задания

## **Задание 1**

Теги отменяют действие стиля.

<HTML>  $<$ HEAD $>$ <title>Моя Web-страница</title>  $\langle$ Style Type = "text/css"> Body {font-family:"Arial"; Font-size: "12pt"; color:blue} </Style>  $<$ /HEAD>  $<$ body $>$  $\langle p \rangle$ Этомоя $\langle b \rangle \langle i \rangle$ первая $\langle i \rangle \langle b \rangle$ Веб-страница $\langle p \rangle$  $<$ /body>  $<$ /HTML $>$ 

# **Задание 2**

Внутренний стиль замещает встроенный.

```
<HTML>
<HEAD><title>Моя Web-страница</title>
\langleStyle Type = "text/css">
Body {font-family:"Arial";
Font-size: "12pt";
color:red}
</Style>
</HEAD>
<body>\langle p \text{ style = color:} "green";font-size:20pt&gt;Tromos&lt;b&gt;&lt; i&gt;nepbaq</code></body>
\le/HTML>
```
# **Задание 3**

Блочные и строчные элементы с различными значениями параметров форматирования.

 $<$ HTML $>$ <HEAD>  $\leq$ title $\geq$ Свойства шрифтов и текста $\leq$ title $\geq$  $<$ /HEAD>  $$ <P style="font-family:Helveticacyr; font-size:12pt; Font-style:italic"> Абзац, который воспроизведен курсивным шрифтом Helvetica, имеющим размер 12pt.

<P style="font-family:Helveticacyr; font-size:larger; Font- variant:small-caps"> Абзац воспроизводится шрифтом Helvetica, имеющим размер larger и начертание small-caps. <P style="font-weight:bold"> Это пример набора формулы, имеющей верхний и нижний индексы: S <SPAN style="vertical-align:sub"><!-- Строчный блок для назначения стиля--> result  $<$ /SPAN>  $=Ax$ <SPAN style="vertical-align:super">  $\mathcal{L}$  $<$ /SPAN> <P style="font-weight:bold; text-indent:12mm"> Данный абзац имеет отступ 12 мм, текст отображается полужирным шрифтом <SPAN style="letter-spacing:3pt"> TimesNewRoman.  $<$ /SPAN> Название шрифта набрано с разрядкой – межсимвольным расстоянием 3pt. <P style="font-size:larger; line-height:9pt"> Этот абзац демонстрирует стилевые возможности по отображению &laquoнаехавших» строк. Размер шрифта large, межстрочный интервал 9pt.  $<$ /P $>$  $\leq$ BR $\geq$ BR $>$ <P style="font-size:12pt; text-indent:-15mm; line-height:20pt; margin-left:15mm"> Данный абзац имеет межстрочный интервал 20pt и отображается шрифтом 12pt. Первая строка имеет & laquoвыступ& raquo 15мм. Чтобы этот & laquoвыступ& raquo поместился в окно браузера, для блока Р задано левое поле 15 мм.  $<$ /body>  $<$ /HTML $>$ 

# **Задание 4**

Фоновый рисунок

```
-HTML<HEAD><title>Мояпервая Web-страница</title>
\langleStyle Type = "text/css">
h1{color:red}
Body {
background-image:url(carvings.jpg);
background-color:yellow
background-repeat:no-repeat}
</Style>
</HEAD>
<body>\langle H1 \rangle Пример фонового изображения\langle h1 \rangle</body>
</HTML>
```
# **Задание 5**

К таблице тоже можно применить стиль.

<HTML> <HEAD>  $<$ title>Горизонтальныелинии $<$ /title> <STYLE type="text/css"> TD {text-align:center}  $<$ /STYLE>  $<$ /HEAD>  $<$ body $>$ <p>Первая горизонтальная линия </p>  $\langle h r \rangle$ <p>Вторая горизонтальная линия</p>  $\langle h r \rangle$ <Table width="50%" rules="cols">  $<$ tr $>$  $\langle t d \rangle$ Это тоже  $\langle h r \rangle$  Горизонтальная линия. $\langle t d \rangle$ <td>В этой ячейке нет никаких горизонтальных линий </TD>  $\langle$ /tr $>$ </table>  $<$ /hr>  $<$ /body>  $<$ /HTML $>$ 

# **Задание 6**

Используем классы.

```
<HTML>
<HEAD><title>Горизонтальныелинии</title>
<STYLE type="text/css">
TD {text-align:center}
HR.red {color:red;
width:50\%HR.purple {color:purple;
height:4;
width=75\%</STYLE>
</HEAD>

<p>Обычная горизонтальная линия </p>
\langle h r \rangle<p>Горизонтальная линия пурпурного цвета</p>
<hr class="purple"/>
<Table width="50%" rules="cols">
<tr><td>Горизонтальная линия<hrclass="red"/>красного цвета. </td>
\langle \text{td} \rangleВ этой ячейке нет никаких горизонтальных линий \langle \text{T}D \rangle\langle tr \rangle</table>
</hr>
</body>
</HTML>
```
# **Задание 7**

Примените встроенные таблицы стилей к задачам лабораторных работ №1, №2, №3.

## **Задание 8**

Примените внешние таблицы стилей к задачам лабораторных работ №1, №2, №3.

#### Критерии оценивания выполнения лабораторных работ  $\Gamma$  Нормы оценивания каждой лабораторной работы:

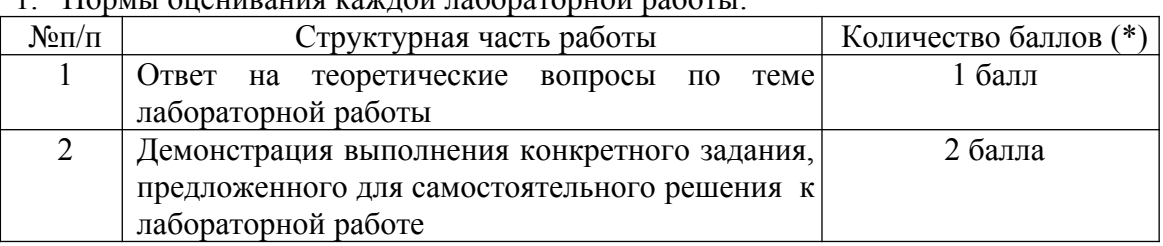

(\*) с возможностью градации до 0,25 балла.

2. Шкала оценивания. Оценка «зачтено» за лабораторную работу выставляется, если набрано не менее 2 баллов, в противном случае за работу выставляется «не зачтено».

6.2. Оценочные средства и критерии оценивания для промежуточной аттестации

#### **Оценочные средства для промежуточной аттестации**

# **Тест**

**1.** Укажите правильный вариант определения изо6ражения в качестве гиперссылки.

- а. <а HREF="адрес файла"> IМG SRC="imаgе.gif">
- b.  $\leq a$  HREF="image.gif">
- с. <а HREF="адресфайла"><IМG="imаgе.gif">

#### **Ответ: а**

**2.** Найдите ошибочное определение гиперссылки.

- а. <а HREF="аlехfinе.htm" ТАRGЕТ="lеft">аlехfinе
- b. <а ТАRGЕТ="аlехfinе.htm" HREF="nеw">аlехfinе
- с. <а HREF="аlехfinе.htm">аlехfinе

# **Ответ: b**

**3.** В какой таблице ширина промежутков между ячейками составит 20 пикселей?

- а. <tаblесеllsрасing="20">
- $\bullet$  b.  $\lt$ tablegridspacing="20">
- с. <tаblесеllраdding="20">

# **Ответ: а**

**4.** Как указать выравнивание текста в ячейке таблицы?

- а. с помощью атрибута CELLPАDDING
- **b. с помощью атрибута VALIGN**
- с. с помощью атрибута АLIGN

## **Ответ: b, с**

**5.** Какой атрибут элемента FОRМ определяет список кодировок для водимых данных?

- а. аltb. ассерt-сhаrsеt
- с. еnсtyре-сhаrsеt

## **Ответ: b**

**6.** Что определяет атрибут CELLSPАCING у элемента разметки ТАBLE?

- а. расстояние от содержания до границы ячейки
- b. расстояние между ячейкамис. ширину границы
- d. ширину ячейки

#### **Ответ: b**

**7.** Какой атрибут тэга BОDY позволяет задать цвет фона страницы?

- a. color
- b. bасkground
- с. sеt
- d. bgcolor

# **Ответ: d**

**8.** Какой атрибут тега <iМg> задает горизонтальное расстояние между вертикальной границей страницы и изображением?

- а. BОRDER
- b. HSPАCE
- с. VSPАCE

# **Ответ: b**

**9.** Какой из приведенных тегов позволяет создавать нумерованные списки?

- а. ОL
- $\bullet$  b. DL
- с. UL
- d. DТ

## **Ответ: а**

**10.** Какой полный URL будет сформирован для ссылки в приведенном фрагменте? <bАsehref=""<а">httр://аlехfinе.ru"><ВОDY><А HRЕF="dос1.html">Документ 1

- а. httр://аlехfinе.ru/dосs/doс1.html
- b. httр://аlехfinе.ru/dос1.html

с. правильный URL не может быть сформирован

# **Ответ**: b

11. В каких случаях атрибут выравнивания align имеет более высокий приоритет?

- a.  $\leq$ TH align="left">  $\bullet$
- $b.$  <COL align="left">  $\bullet$
- $c.$  <TABIE align="left">

## Ответ: а

12. Какой атрибут принадлежит тегу <AREA>?

- a. SRC  $\bullet$
- b. SHAPE
- c. CIRCLE

## OTBeT: b

13. Какай тэг определяет заголовок документа HTML?

- a. HTML  $\bullet$
- b. ISINDEX  $\bullet$
- c. BODY  $\bullet$
- d. HEAD

## OTBet: d

14. Какой из приведенных примеров задает гипертекстовую ссылку из документа 1.html на другой документ?

- а. <А НКЕГ="#m1">ссылка
- $b \leq A$  HREF=m1>ссылка
- с. <А HREF="2.html#m1">ссылка

#### Ответ: с

15. Выберите вариант корректного описания синтаксиса тега SCRIPT.

- а. <sCripTType="тип языка программирования">текст программы  $\bullet$
- b. <sCripTnAME="язык программирования">текст программы  $\bullet$
- с. <sCripT TVPE="тип документа">текст программы

# Ответ: а

16. Какой из приведенных фрагментов кода создает переключатель?

- a. <inputType="checkbox" nAME="a1" vAlue="1"><input TYPE="checkbox" nAME="a1"  $\bullet$ vAlue="2"><inputTYpe="text" nAME="a1" vAlue="2">
- b. <input TVPE="radiobutton" nAME="a1" vAlue="1"><input TVPE="radiobutton" nAME="a1"  $\bullet$  $v$ Alue="2">
- c. <input TVPE="radio" nAME="a1" vAlue="1"><input TVPE="radio" nAME="a1" vAlue="2">

## Ответ: с

17. Какие значения атрибута ALIGN используются для определения положения изображения относительно окружающего текста?

- a. left  $\bullet$
- **b** bottom  $\bullet$
- c. baseline  $\bullet$
- d. right  $\bullet$
- e. top  $\bullet$

## Ответ: a, b, c, d, e

18. В какой таблице текст выровнен по центру ячеек?

- a. <tablealign=""center"" width=""300"">  $\bullet$
- b. <tablealign=""left"">  $\bullet$
- $\bullet$ с. нет правильного ответа
- d. <tablealign=""left"">  $\bullet$

#### Ответ: с

19. Какие методы можно применять для отправки формы?

- a POST  $\bullet$
- b. TRY  $\bullet$
- $c.$  PUT  $\bullet$
- d. HEAD  $\bullet$
- e. GET
- f. MAILTO

#### Ответ: а, е

20. Какой тэг определяет тело документа HTML?

- a. META  $\bullet$
- b. BODY  $\bullet$
- c. HTML  $\bullet$
- d. HEAD  $\bullet$

#### **Ответ: b**

21. В каких примерах правильно организован синтаксис тега BASE?

- a. <bAsehref=""<a">http://www.alexfine.ru/intro.html" TARGET=new>  $\bullet$
- b. <br/>bAse A="" href="alexfine.ru/intro.html">  $\bullet$
- c. <br/>bAse href=""<a">http://www.alexfine.ru/intro.html">

# Ответ: а, с

22. В каком примере корректно описан элемент TR?

•  $a. \leq T$ R $\geq$ TD $>$ ячейка1

- $b.$  <TD><TR>ячейка1ячейка2<TD>
- с.  $<$ TR $>$ TD $>$ ячейка1

# Ответ: а

23. Какой атрибут тега  $\langle Mg \rangle$  указывает файл изображения и путь к нему?

- a. SRC
- b. ALT  $\bullet$
- c. ALIGN

# Ответ: а

24. Укажите неверные варианты описания синтаксиса тега SCRIPT.

- а. <sCripTnAME="язык программирования">текст программы<scripT>
- b. <sCripT TVPE="тип\_документа">текст программы  $\bullet$
- с. <sCripT TVPE="тип языка" программирования="">текст программы

# **Ответ: а, b**

25. В каком случае форма будет отравлена методом "post"?

- a. <fOrMmethod=""post"" action=""http://www.alexfine.ru/shop/"">  $\bullet$
- b. <fOrMmethod=""post"" action=""http://www.alexfine.ru/shop/shop.pl"">  $\bullet$
- c. <fOrMmethod=""default"" action=""http://www.alexfine.ru/shop/sp.pl"">  $\bullet$
- e. <fOrMmethod=""get"" action=""http://www.alexfine.ru/"">

# **Ответ: a, b**

26. Какой атрибут тега ВОДУ позволяет изменять цвет "активных" гиперссылок?

- a. COLOR
- b. VLINK  $\bullet$
- c. ALINK
- d. TEXT

# Ответ: с

27. В каких примерах данные формы будут переданы обработчику как часть URL?

- a. <fOrMmethod=""get"" action=""http://www.alexfine.ru/"">  $\bullet$
- b. <fOrMmethod=""post"" action=""http://www.alexfine.ru/help/first.pl"">  $\bullet$
- c. <fOrh1 method=""try"" action=""http://www.alexfine.ru/help/script.php?param=test"">  $\bullet$
- d. <fOrh1 method=""get"" action=""http://www.alexfine.ru/cgi"">
- e. <fOrh1 method=""post"" action=""mailto:info@alexfine.ru"">

# Ответ: a, d

# **28. НТМL - это:**

- а. язык редактирования
- **b.** язык структурной разметки
- с. язык программирования
- d. язык гипертекстовой разметки

## **Ответ: d**

**29.** С помощью какого элемента можно создавать прокручивающиеся списки в формах?

- а. ТEXТАREА
- $\bullet$  b. TR
- с. SELECТ
- d.INPUТ

#### **Ответ: с**

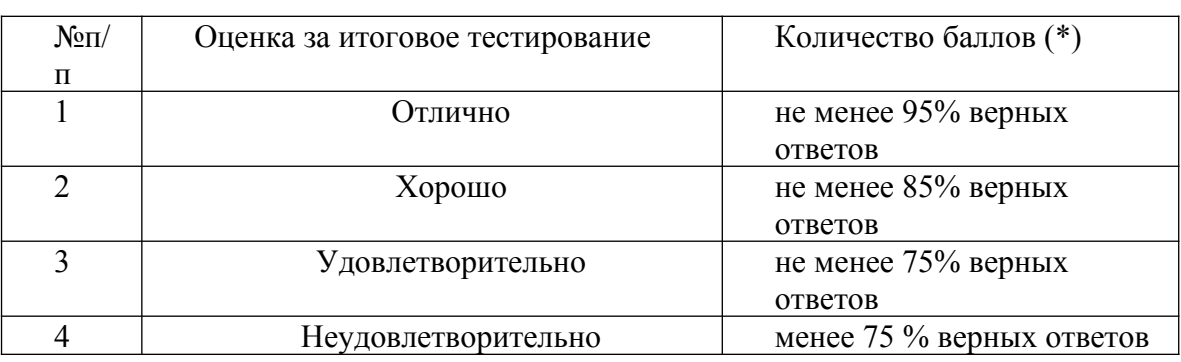

#### **Критерии оценивания выполнения теста**

#### **Критерии получения зачета**

Зачет выставляется по результатам работы студента в течение семестра согласно Положению о текущем контроле успеваемости и промежуточной аттестации студентов в федеральном государственном бюджетном образовательном учреждении высшего образования «Смоленский государственный университет» (утверждено приказом ректора № 01-113 от 26.09.2019; внесены дополнения приказом ректора № 01-48 от 30.04.2020).

Для получения зачета студент должен:

- уметь решать задачи, предложенные на лабораторных занятиях;
- пройти проверочный тест (не менее чем на оценку «удовлетворительно»).

#### **Темы и задания для курсового проектирования**

Тематика курсового проекта ориентирована на разработку системы для решения прикладных задач в заданной предметной области.

Работа над курсовым проектом выполняется в 4 этапа:

1 этап – изучаются теоретические основы проектирования и реализацииWeb-сайтов, прорабатывается теоретическая часть курсового проекта, составляется список литературы и оформляется первая глава;

2 этап – проектируется и реализуется Web-сайт на конкретном примере;

3 этап – оформляется технический проект Web-сайта (составляетсятехническая документация) в виде второй главы курсового проекта, пишутсявведение и выводы и предложения;

4 этап – подготовка к защите и защита проекта (проверка курсовогопроекта руководителем, устранение сделанных им замечаний; подготовкадоклада и электронной презентации).

Курсовой проект должен иметь следующую структуру:

- ●Титульный лист (1 стр.)
- ●Содержание (1 стр.)
- $\bullet$ Введение (1,5-2 стр.)
- ●1. Теоретическая часть (название теоретической темы) (13-15 стр.)
- $\bullet$ 2. Разработка Web-сайта (название образовательного учреждения) (15 25 стр.)
- ●2.1. Определение требований к сайту
- ●2.2. Составление технического задания на разработку сайта
- ●2.3. Покупка домена и хостинга
- ●2.4. Разработка эскизов дизайна
- ●2.5. Верстка, программирование, тестирование
- ●2.6. Наполнение проекта
- ●2.7. Опытная эксплуатация и внедрение проекта
- ●2.8. Оптимизация
- ●2.9. Продвижение сайта
- ●Выводы и предложения (до 2-х стр.)
- ●Список использованной литературы (до 2-х стр.,)
- $\bullet$ Приложения (до 10стр.)

Примерная тематика курсовых проектов:

- 1. Рекламноеагентство
- 2. Магазинканцтоваров
- 3. Мебельнаяфабрика
- 4. Консалтинговоеагентство
- 5. Издательскийдом
- 6. Туристическоеагентство
- 7. Гостиничныйкомплекс
- 8. Строительнаякомпания
- 9. Агентствонедвижимости
- 10. Ресторан
- 11. Городскойпортал
- 12. Медицинскийцентр
- 13. Детскийразвивающийцентр
- 14. Полиграфическаякомпания
- 15. Газета
- 16. Доставкаеды
- 17. Дизайн-клуб
- 18. Авто-ломбард
- 19. Домашниегостиницы
- 20. Спортивныйклуб
- 21. Салонкрасоты
- 22. Фотостудия
- 23. Футбольныйклуб
- 24. Авиакомпания
- 25. Автошкола
- 26. Курьерскаяслужба
- 28. Интернет-магазин
- 29. Медиатека
- 30. Авто-клуб

# **Критерии оценивания курсового проекта.**

Оценка *«отлично»* выставляется если:

- 1. Показана актуальность исследования.
- 2. Обоснованы и четко сформулированы: цель, задачи, объект и предмет исследования.
- 3. Достаточно полно раскрыта теоретическая и практическая значимость работы, выполненной автором.
- 4. Сделаны четкие и убедительные выводы по результатам исследования.
- 5. Список используемых источников в достаточной степени отражает информацию, имеющуюся в курсовом проекте. В тексте имеются необходимые ссылки на литературные источники.
- 6. Имеется необходимый иллюстративный материал.

Оценка *«хорошо»* выставляется если:

- 1. Показана актуальность исследования.
- 2. Обоснованы и четко сформулированы: цель, задачи, объект и предмет курсового проекта.
- 3. Достаточно полно раскрыта теоретическая и практическая значимость работы, выполненной автором.
- 4. Сделаны четкие и убедительные выводы по результатам исследования.
- 5. Список использованных источников не полностью отражает информацию, имеющуюся в курсовомпроекте.
- 6. Содержание и результаты исследования доложены недостаточно четко.

Оценка *«удовлетворительно»* выставляется, если к курсовомупроекту имеются замечания по содержанию, по глубине проведенного исследования, работа написана неубедительно.

Оценка *«неудовлетворительно»* выставляется, есликурсовойпроект имеет много существенных замечаний, работа написана непоследовательно, нелогично.

# **7. Перечень основной и дополнительной учебной литературы 7.1. Основная литература**

1. Тузовский, А. Ф. Проектирование и разработка web-приложений : учебное пособие для вузов / А. Ф. Тузовский. — Москва : Издательство Юрайт, 2021. — 218 с. — (Высшее образование). — ISBN 978-5-534-00515-8. — URL : https://urait.ru/bcode/469982 (дата обращения: 26.08.2021)

2. Сысолетин, Е. Г. Разработка интернет-приложений : учебное пособие для вузов / Е. Г. Сысолетин, С. Д. Ростунцев ; под научной редакцией Л. Г. Доросинского. — Москва : Издательство Юрайт, 2021. — 90 с. — (Высшее образование). — ISBN 978-5-9916-9975-4. — URL : https://urait.ru/bcode/472200(дата обращения: 24.08.2021)

3. Интернет-маркетинг : учебник для вузов / О. Н. Жильцова [и др.] ; под общей редакцией О. Н. Жильцовой. — 2-е изд., перераб. и доп. — Москва : Издательство Юрайт, 2020. — 301 с. — (Высшее образование). — ISBN 978-5-534-04238-2. — URL : https://urait.ru/bcode/450115(дата обращения: 24.08.2021)

# **7.2. Дополнительная литература**

- 1. Доросинский Л.Г и др. Разработка Интернет-приложений. Екатеринбург: УРФУ, 2017.
- 2. Ethan Brown Learning JavaScript. 3-d ed., O'Reilly Media, 2015.
- 3. Dane Cameron HTML5, JavaScript and jQuery. Wrox, 2015.
- 4. Eric Elliott Programming JavaScript Applications. O'Reilly, 2016.

# **7.3. Перечень ресурсов информационно-телекоммуникационной сети «Интернет»**

- 1. СайтMoodleСмолГУ. URL: [www . cdo. smolgu. ru](http://www.moodle.smolgu.ru/) (дата обращения: 26.08.2021)
- 2. Национальный открытый университет URL: http://intuit.ru(дата обращения: 26.08.2021)

3. Национальная платформа открытого образования URL: [http:// opened. ru](http://opened.ru/)(дата обращения: 26.08.2021)

4. Электронное учебное пособие "Сайтостроение от А до Я" URL[:http://www.internet](http://www.internet-technologies.ru/)[technologies.ru/\(](http://www.internet-technologies.ru/)дата обращения: 26.08.2021)

## **8. Материально-техническое обеспечение**

Для проведения занятий лекционного типа предлагаются наборы демонстрационного оборудования и учебно-наглядных пособий, обеспечивающие тематические иллюстрации, соответствующие программе дисциплины (модулей), учебная ауд. 230 на 48 посадочных мест.

Перечень материально-технического обеспечения, необходимого для реализации курса, включает в себя лабораторию, оснащенную персональными компьютерами, объединенными в сеть с выходом в Интернет, ауд.225 на 15 посадочных мест.

Помещение для самостоятельной работы обучающихся оснащено компьютерной техникой с возможностью подключения к сети "Интернет" и обеспечением доступа в электронную информационно-образовательную среду университета, ауд. 225 на 15 посадочных мест.

#### **9.Программное обеспечение**

- 1. Операционная система MS Windows.
- 2. Пакет офисных программ MSOffice 2003 или MSOffice 2010.
- 3. Web-браузер Chrome
- 4. MicrosoftVisualStudio

## ДОКУМЕНТ ПОДПИСАН ЭЛЕКТРОННОЙ ПОДПИСЬЮ

Сертификат: 03B6A3C600B7ADA9B742A1E041DE7D81B0 Владелец: Артеменков Михаил Николаевич Действителен: с 04.10.2021 до 07.10.2022